#### Welcome

## A Basic Tutorial Introduction to Using Floppy Diskettes Not Dead Yet

By Stan Reichardt stan@sluug.org

1

#### First

#### "The rumors of my death have been greatly exaggerated."

#### -- Mark Twain

Consider:

- Floppy diskettes are not dead yet
- At least not yet

# Agenda

- Definitions
- Frequently Asked Questions:
- Mount requirement
- Mount Not Always Required
- Mounting examples
- Formatting Purpose
- Formatting With Other O/S
- 3 • Formatting With  $*$ nix

# Agenda

- Information on fd
- Information on fdformat
- Formatting examples
- Information on dd
- Information on file
- Information on tar
- Using tar
- 4 • Multi-volume archives

# Agenda

- Information on filesystems [fs]
- Information on mkfs
- Mounting file systems
- Information on mtools
- Automounting
- Archive floppy diskette image
- Mounting loopback image
- References

## Definitions

- Floppy Disks removable magnetic media – 5¼''
- Floppy Diskettes removable magnetic media  $-3<sup>1</sup>/<sub>2</sub>$
- Floppy Drive device that reads FDs
- mount[ing]
- mount point  $-$  a directory

## Frequently Asked Questions:

7

- Who
- What
- Where
- When
- Why
- How

## WHO -

- Who does use it?
- Who does NOT use it?
- Who should use it?
- Who should NOT use it?
- Who needs to install this software/ hardware?
- Who needs to use this software/ hardware?
- Who is already using this software/hardware?

## WHAT -

- What is it?
- What does it do and what is it for?
- What happens if I don't install it?
- What does it look like when it's done?
- What licensing must I purchase?
- What is required before I install it?
- What do I need to know about it?
- 9 • What else can I use?

### WHERE -

- Where is it?
- Where do I get the software/hardware?
- Where do I get installation documentation?
- Where do I get Users Manuals?
- Where do I go for installation help?
- Where do I get patches and upgrades?

## WHEN -

- When can I use it?
- When should I use it?
- When must I use it?
- When was this certified?
- When must I have it installed?
- When can I load it (do my users have to be off the system)?

## WHY -

- Why would I want to use it?
- Why is it important?
- Why do I need to install it?

## HOW -

- How do I find it?
- How do I use it?
- How much space does it take up?
- How much space will it take up in the future?
- How long will it take to install?
- How do I test that it's installed correctly?
- How do I know when changes come out?
- How do I know that I have the latest version?

#### Alternatives

- Network Interface Cards (NICs)
	- Local Area Network (switch or router box)
	- Cross over cables
- Zip Drives
- USB Thumbnail Drives
	- USB 1.1/2.0 Interface
	- 64 Mb to 1 Gb

## Considerations

- Good
	- Diskettes relatively inexpensive media
	- Floppy Drives on most existing computers
	- Linux reads most Floppy Diskette formats
- Bad
	- Low capacity
	- Floppy Drives NOT always in laptops
	- Frequent Microsoft Virus carrier
	- 15 – Mounting issues

#### \*nix Mount requirement

- Usual advice is that *floppy diskettes always have to be mounted under \*nix*
- That means that *the floppy diskettes have to be unmounted to be removed*
	- *Failure to do so correctly can corrupt data!*
	- *TIP: Always watch the lights!*
- Most books blindly say nothing more

## Mount Not Always Required

#### Mount NOT always needed:

- <sup>1</sup> Floppy diskettes prior to formatting
- <sup>2</sup> NOT necessary with some commands: **dd**, **file**, **tar**
- <sup>3</sup> The **mtools** commands simulate DOS/Windows environment
- **<sup>4</sup> automount** somewhat reliable in doing it for you
- *<sup>5</sup> BTW: CDROM music disks are NOT mounted*

#### Device names

**The following figure shows the meaning of the different parts of the name of a floppy device:**

**+--------------- /dev: directory for devices | +------------- fd: floppy disk device prefix | | +------------ 0: floppy drive #0 (A:)(0-1 typical, | | | 0 to 7 possible) | | |+-- 3.5" drive:(use d for 5.25"double density drives, | | || and h for 5.25" high density drives, | | || u for 3.5" drive of any density) | | || +---- 1440: Capacity (in KB) of format | | || | (usually between 360 and 3920) /dev/fd0u1440**

## Mounting file systems

- man pages:
	- **mount** (2) mount and unmount filesystems
	- **mount** (8) mount a file system

#### Mounting examples

- GUI: Fedora Core 2
	- $\neg$  Launch  $\bullet$  System Tools $\bullet$ Disk Management

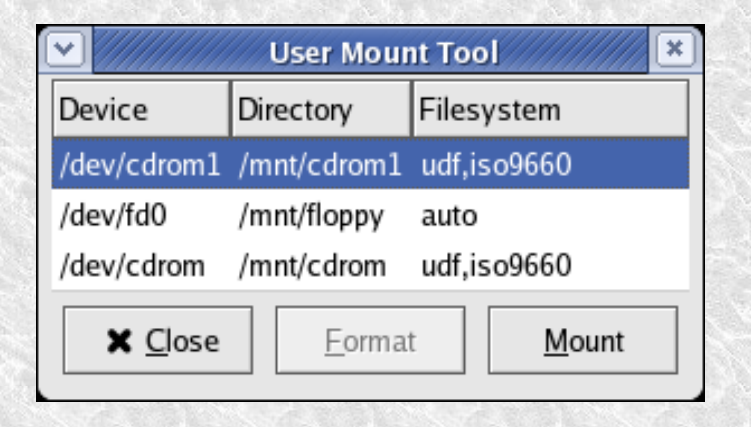

– *TIP: Always watch the lights!*

#### Mounting examples

- CLI example
	- To find out what is mounted:
		- # mount (lists mounted filesystems) # mount -l (lists with filesystem labels)
	- You may have to be superuser or root # mount /dev/fd0 /mnt/floppy
	- You may have to specify filesystem type # mount -t vfat /dev/fd0 /mnt/floppy
	- *TIP: Always watch the lights!!!*

### Formatting Purpose

- Before:
	- Like natural wilderness
	- Unknown Don't know what is there
- After:
	- Like plowed field
		- Overgrowth and stumps removed
		- Fenced off bad areas
		- Furrows are made

## Formatting With Other O/S

#### One stage combined process under DOS/Windows

 $C:$  format A:

- Does a low-level format & test for bad sectors
- Makes a DOS/Windows filesystem

## Formatting With \*nix

- Two stages under Linux/Unix # fdformat /dev/fd0u1440
	- Does a low-level format
	- Option to verify & test for bad sectors
	- # mkfs /dev/fd0
		- NOT always required
		- Can make many kinds of filesystems
- GUI tools incorporate both stages

#### Information on fd

- man page
	- **fd** (4) floppy disk device

## Information on fdformat

• man page

–

- **fdformat** (8) Low-level formats a floppy disk
- Alternative utility called **superformat** 
	- Supposedly **fdformat** is depreciated
	- Favored **superformat** much more powerful

## Formatting examples

- GUI: Fedora Core 2
	- Launch Gystem ToolsGFloppy Formatter

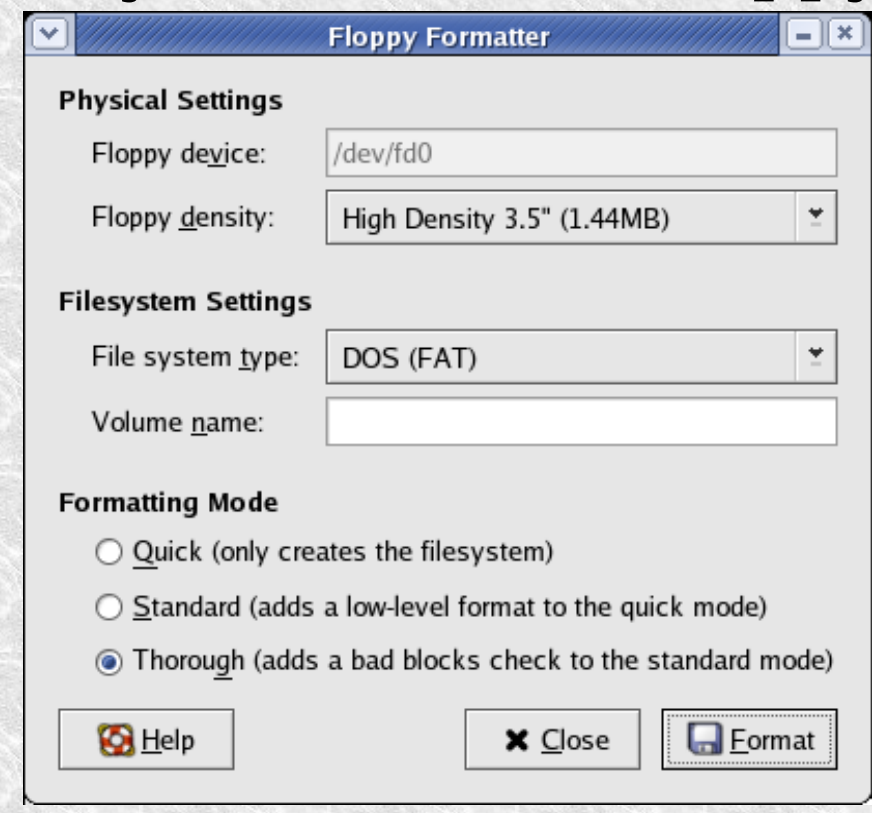

27

## Formatting examples

- CLI example
	- You may have to be the superuser root # fdformat /dev/fd0H1440 (depreciated) or

# fdformat /dev/fd0u1440 (preferred)

- May find bad blocks on media
- *TIP: Discard any media with bad blocks*

## Information on dd

- man page
	- **dd** (1) convert and copy a file
- (p)info documentation
	- **dd** Convert and copy a file

#### Archive diskette image

- CLI example
- # dd if=/dev/fd0 of=disk001.img

#### Information on file

- man page
	- **file** (1) determine file type
	- example> \$ file -s /dev/fd0
- man page
	- **magic** (5) file command's magic number file

#### Information on tar

- man page
	- **tar** (1) GNU version of the tar archiving utility
- (p)info documentation
	- **tar**

## Using tar

- Using tar on floppy diskette without file system
	- tar cvf /dev/fd0 \*.txt *# verbosely create*
	- tar tvf /dev/fd0 *# verbosely list*
	- tar xvf /dev/fd0 *# verbosely extract*

#### Multi-volume archives

- tar -Mcvf /dev/fd0 \*.txt
	- verbosely create archive
	- multiple floppy diskettes

## Information on filesystems [fs]

- man pages
- filesystems [**fs**] (5) Linux filesystem types:
	- minix, ext, ext2,ext3, xia, msdos, umsdos, vfat, proc, nfs,iso9660, hpfs, sysv, smb, ncpfs

#### Information on mkfs

- man pages
	- **mkfs** (8) build a Linux file system
	- **mkdosfs** [**mkfs**] (8) create an MS-DOS file system under Linux
	- **mke2fs** [**mkfs**] (8) create an ext2/3 filesystem

## Determine filesystem

• With dd command:

# dd if=/dev/fd0 count=1 bs=512 | file -

# dd if=/dev/fd0 count=1 bs=512 |  $\sqrt{ }$ hexdump -c | less

• With file command:

# file -s /dev/fd0

#### Information on mtools

- man page
	- **mtools** (1) utilities to access DOS disks in Unix
- (p)info documentation
	- **mtools**

#### Automounting

- man pages
	- **autofs** (5) Format of the automounter maps
	- **automount** (8) configure mount points for autofs
	- /etc/auto.master [**auto**] (5) Master Map for autofs
	- /etc/rc.d/init.d/autofs [**autofs**] (8) Control Script
	- **amd** (8) automatically mount file systems
	- **amq** (8) automounter query tool
	- 39 – **pawd** (1) - print automounter working directory

## Mounting loopback image

• CLI example

# mount -t vfat -o loop /home/stan/disk1.img /mnt/floppy

- Read the source on your own system
	- <file:///usr/src/linux-2.6.../Documentation/floppy.txt>
	- <file:///usr/src/linux-2.6.../Documentation/devices.txt>
	- <file:///usr/src/linux-2.6.../Doc.../magic-number.txt>
	- <file:///usr/src/linux-2.6.../Doc.../filesystems/vfat.txt>
	- and the other filesystems text files!
- Configuration files
	- /etc/fstab
	- /proc/fs (shows filesystems supported by kernel)

- URLS on the Internet
	- Linux: **Rute** User's Tutorial and Exposition
		- <http://www.icon.co.za/~psheer/rute-home.html>
	- The Linux Cookbook: Tips and Techniques for Everyday Use
		- <http://dsl.org/cookbook>
	- Fdutils
		- <http://olympus.het.brown.edu/doc/fdutils/Fdutils.html>

• Books:

*Linux: Rute User's Tutorial and Exposition*

- AUTHOR: Paul Sheer
- PUBLISHER: Prentice Hall
- PUBLISHED: October 2001
- LIST: \$39.99
- ISBN: 0-13-033351-4

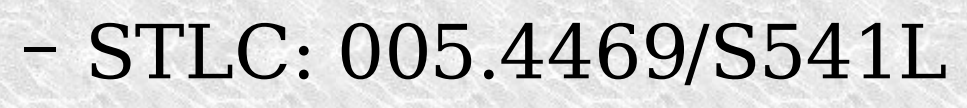

- 
- 43 – NOTE: Debian & Red Hat, 650pp+cdrom

- Books:
	- *The Linux Cookbook: Tips and Techniques for Everyday Use*
	- AUTHOR: Michael Stutz
	- PUBLISHER: No Starch Press
	- PUBLISHED: August, 2001
	- LIST: \$29.95
	- ISBN: 1-886411-48-4
	- STLC: 005.432/S937L

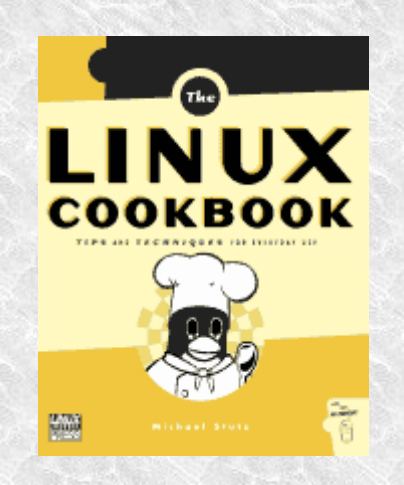

- Books:
	- *Linux Hardware Handbook*
	- *SUBTITLE:Selecting,Installing,&ConfiguringThe RightComponentsForYourLinuxSystem*
	- AUTHOR: Roderick W. Smith
	- PUBLISHER: SAMS
	- PUBLISHED: July 2000
	- LIST: \$39.99
	- ISBN: 0-6723-1918-7
	- STLC: 631.3916/S**q5**8L

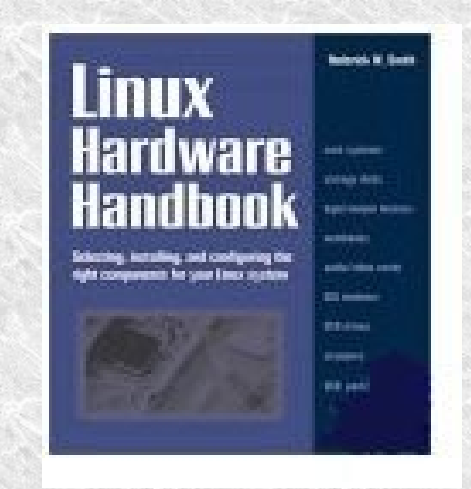

- Books:
	- *PC Hardware In A Nutshell, 3rd Edition*
	- SUB-TITLE: *A Desktop Quick Reference*
	- AUTHOR1: Robert Bruce Thompson
	- AUTHOR2: Barbara Fritchman Thompson
	- PUBLISHER: O'Reilly
	- PUBLISHED: July 2003
	- LIST: \$39.95
	- ISBN: 0-596-00513-X
	- 46 – STLC: N/A

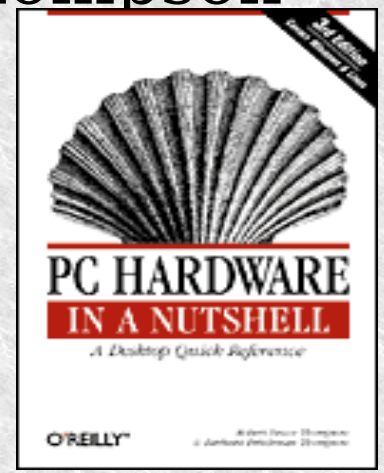

#### Questions?

## A Basic Tutorial Introduction to Using Floppy Diskettes Not Dead Yet

By Stan Reichardt stan@sluug.org